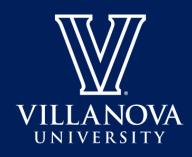

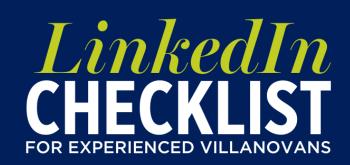

## **Creating & Updating Your Profile**

|                                   | <b>Prepare:</b> Review your account settings and privacy to assess how others see your profile and         |
|-----------------------------------|----------------------------------------------------------------------------------------------------|
|                                   | activity                                                                                                   |
|                                   | Headshot: Upload a photo of yourself in an interview suit with a professional background                   |
|                                   | Name: Match to the exact name listed on your resume and ensure consistency if using a middle               |
|                                   | name, middle initial, suffix, etc.                                                                         |
|                                   | Headline: Write an impactful overview of your areas of interest, industry and skillset, all which are      |
|                                   | broader than your current job title                                                                        |
|                                   | <b>About:</b> Build upon your headline to explain your present role, frame your past, highlight your       |
|                                   | successes and show your passion                                                                            |
|                                   | <b>Experience:</b> Copy and paste from your resume, following content guidelines from our Resume           |
|                                   | Checklist for Experienced Villanovans                                                                      |
|                                   | Education: Include relevant degrees, fields of study and any activities or societies                       |
|                                   | Volunteer Experience: Include to exemplify transferrable skills                                            |
|                                   | <b>Skills:</b> Add a minimum of five skills related to the industry and jobs you are most interested in    |
|                                   | Accomplishments: List certifications, patents, publications, honors and awards                             |
|                                   | <b>Public Profile URL:</b> Start by looking for the "Edit Public Profile & URL" button on the top right of |
|                                   | your "View Profile" page. Customize for easy sharing, ideally linkedin.com/in/yourname                     |
|                                   | Finalize: Ask a friend or mentor to review the final version with a fresh set of eyes                      |
|                                   | Get Recognized: Ask trusted colleagues and supervisors for meaningful recommendations                      |
| Utilizing LinkedIn for Networking |                                                                                                    |
|                                   | Build Your LinkedIn Network: Proactively connect to current and past colleagues, professional              |
|                                   | association members and appropriate contacts within your network                                           |
|                                   | Interests: Join groups to align with your goals and interests                                              |
|                                   | <b>Stay Active:</b> Post, like and share professional content to enhance your visibility on the platform   |
|                                   | and build more opportunities to grow your network                                                          |
|                                   | Connect: Follow employers and influencers that strategically align with your career interests              |
|                                   | Remember: A LinkedIn Premium account is not required to successfully utilize the platform                  |